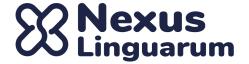

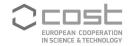

## 5th NexusLinguarum (Hybrid) Plenary Meeting

MEETING DATES: 7-8 September 2023

**VENUE:** Milan (Italy)

LOCAL ORGANISER INSTITUTION: Università Cattolica del Sacro Cuore

LOCAL ORGANISER CONTACT: Marco Passarotti

LOCATION: Sede Carducci, Via Giosuè Carducci, 28/30, 20123 Milano MI

# Online connection details (Zoom link)

Plenary meeting/working groups meeting:

1st day (7 September)

https://us02web.zoom.us/j/81852622116?pwd=MkZDT2d5RUVKcWpqSUVLMjZXQ1paUT09

2nd day (8 September)

https://us02web.zoom.us/j/84943574714?pwd=clR5Wlp1VStqSVdML1FuOFJFRStrUT09

• Management Committee meeting (8 September):

https://us02web.zoom.us/j/87957993299?pwd=YVNmdVJIRIdleDVYRHhFOUI3SXFEUT09

PASSCODE (the same for all meetings): NL-Milan23

## Location

Università Cattolica del Sacro Cuore, Carducci building, Via Giosuè Carducci, 28/30, 20123 Milano MI

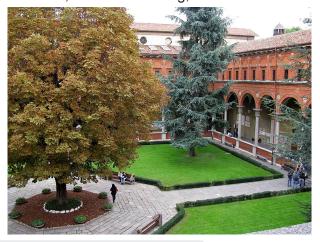

Google maps link: O Catholic University of Sacred Heart

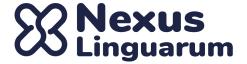

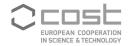

# **AGENDA**

[All the times are in Milan LOCAL TIME (CEST, UTC+2)]

## 1st day (7 September)

| Morning - plenary session |                                                           | Zoom links                                                                             | Room |
|---------------------------|-----------------------------------------------------------|----------------------------------------------------------------------------------------|------|
| 9:00 - 9:30               | arrival and registration [only f2f]                       |                                                                                        |      |
| 9:30 - 9:45               | welcome and introduction                                  | https://us02web.zoom.us/<br>j/81852622116?pwd=MkZ<br>DT2d5RUVKcWpqSUVL<br>MjZXQ1paUT09 | C012 |
| 9:45 - 10:30              | overview of NexusLinguarum and WGs                        | https://us02web.zoom.us/<br>j/81852622116?pwd=MkZ<br>DT2d5RUVKcWpqSUVL<br>MjZXQ1paUT09 | C012 |
| 10:30 - 11:00             | coffee break                                              |                                                                                        |      |
| 11:00 - 12:30             | WGs joint sessions - Guidelines and best practises - MOOC | https://us02web.zoom.us/<br>j/81852622116?pwd=MkZ<br>DT2d5RUVKcWpqSUVL<br>MjZXQ1paUT09 | C012 |
| 12:30 - 14:00             | lunch break                                               |                                                                                        |      |
| Afternoon - p             | lenary session                                            |                                                                                        |      |
| 14:00 - 15:15             | WG joint sessions<br>- Roadmap                            | https://us02web.zoom.us/<br>j/81852622116?pwd=MkZ<br>DT2d5RUVKcWpqSUVL<br>MjZXQ1paUT09 | C012 |
| 15:15 - 15:45             | coffee break                                              |                                                                                        |      |
| 15:45 - 17:30             | WG joint sessions<br>- Roadmap                            | https://us02web.zoom.us/<br>j/81852622116?pwd=MkZ<br>DT2d5RUVKcWpqSUVL<br>MjZXQ1paUT09 | C012 |
| 17:30 - 18:00             | Thierry's memorial                                        | https://us02web.zoom.us/<br>j/81852622116?pwd=MkZ<br>DT2d5RUVKcWpqSUVL<br>MjZXQ1paUT09 |      |

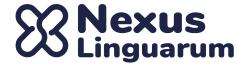

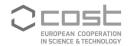

### 2nd day (8 September)

| morning - plenary session Zoom links     |                                                                               | Room                                                                                   |      |
|------------------------------------------|-------------------------------------------------------------------------------|----------------------------------------------------------------------------------------|------|
| 9:00 - 10:30                             | WG joint sessions - Academic common curriculum - Roadmap                      | https://us02web.zoom.u<br>s/j/84943574714?pwd=<br>clR5Wlp1VStqSVdML1<br>FuOFJFRStrUT09 | C012 |
| 10:30 - 11:00                            | coffee break                                                                  |                                                                                        |      |
| 10:30 - 11:30                            | communication plan, planned events, STSMs, ITC grants, VM grants, management. | https://us02web.zoom.u<br>s/j/84943574714?pwd=<br>clR5Wlp1VStqSVdML1<br>FuOFJFRStrUT09 | C012 |
| 11:30 - 12:00                            | report of WGs discussions                                                     | https://us02web.zoom.u<br>s/j/84943574714?pwd=<br>clR5Wlp1VStqSVdML1<br>FuOFJFRStrUT09 | C012 |
| 12:30 - 14:00                            | lunch break                                                                   |                                                                                        |      |
| afternoon - Management Committee meeting |                                                                               | Zoom links                                                                             | Room |
| 14:00 - 15:30                            | MC meeting                                                                    | https://us02web.zoom.u<br>s/j/87957993299?pwd=<br>YVNmdVJIRIdIeDVYRH<br>hFOUI3SXFEUT09 | C012 |

NOTE: An **additional room** (C013) will be available in case anyone needs to meet or work separately during a session.

### Topics for the WG joint sessions:

- 1. Guidelines and best practises [chair: Katerina Gkirtzou]
- 2. Academic common curriculum for a Europe-wide master degree in studies on linguistic data science [chair: Rute Costa]
- 3. MOOC for LLOD [chair: Slavko Zitnic]
- 4. Roadmap with a common agenda for future research on linguistic data science
  - a. State of the LLOD cloud [chair: Jorge Gracia]
  - b. Industry adoption of LLD [chair: Ilan Kernerman]

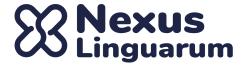

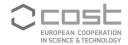

- c. Integration into large infrastructures (e.g., ELG, European Language Data Space, Clarín [chair: Penny Labropoulou]
- d. Sustainability of NexusLinguarum initiatives, e.g., through W3C groups, etc. [chair: Fahad Kahn]
- e. Role of LLMs, ChatGPT, ... [chair: Andon Tchechmedjiev]

#### Additional instructions for virtual participants:

- For WG and MC participants:
   We need to be able to identify participants, therefore we ask you all to use your real name when connecting to the teleconference.
- For MC participants only:
  - We need to be able to rapidly check the quorum in the MC meeting, therefore we ask all the MC members to include their country code (e.g. PT for Portugal) before their full name, while MC substitutes will include the country code + an 'S' (e.g., PT-S for a Portuguese substitute) and MC observers will add an 'O' to the country code. The list of codes can be taken from <a href="https://en.wikipedia.org/wiki/ISO\_3166-1\_alpha-2#AN">https://en.wikipedia.org/wiki/ISO\_3166-1\_alpha-2#AN</a>
  - In case an MC member has declined to attend physically, he or she can still participate online in the MC meeting, keeping their voting rights, no matter whether their substitute is physically in the meeting or not. If, eventually, there are more than two representatives for a country (physically and/or online), the "non voting" representatives can still give their opinion and be heard before casting a consensus vote.

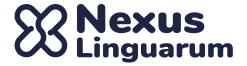

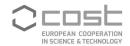

## Hotels

Hotels

**HOTEL SANT'AMBROEUS** (11 minutes walk or MM Sant Agostino)

Viale Papiniano, 14 - 20123 www.hotelsantambroeus.it

#### **B&B HOTEL MILANO SANT'AMBROGIO** (8 minutes walk)

Via Degli Olivetani, 4 – 20123

e-mail: mi.santambrogio@hotelbb.com

#### **HOTEL PALAZZO DELLE STELLINE** (8 minutes walk)

Corso Magenta, 61 - 20123 www.hotelpalazzostelline.it

**HOTEL PIERRE MILANO** (8 minutes walk) Via De Amicis, 32 – 20123 <u>www.hotelpierremilano.it</u>

#### KING MOKINBA HOTELS (5 minutes walk)

Corso Magenta, 19 - 20123 www.hotelkingmilano.com

#### AIELLO ROOMS (11 minutes walk) Via

Ausonio, 26 - 20123

www.aiellohotels.com/via-ausonio

Bed & Breakfasts

**SECONDO PENSIERO** (5 minutes walk)

Corso Magenta, 12 - 20121

http://secondo-pensiero.hotels-milan.net/it

Hostel

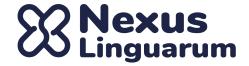

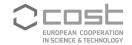

OSTELLO BELLO (8 minutes walk)
Via Medici, 4 - 20123
www.ostellobello.com/it

**NEW GENERATION HOSTEL** (9 minutes from MM Moscova) Via Via Renzo Bertoni, 3 - 20121 <a href="https://www.newgenerationhostel.com">www.newgenerationhostel.com</a>

# **Transportation**

### How to reach Università Cattolica, Milan campus

The University is located in the center of Milan and is served by 3 airports.

## By Plane

If you are coming to Milan by plane you will land either at the Intercontinental Airport of Malpensa, the largest airport in northern Italy, at Linate Airport or at Orio al Serio Airport.

## **Linate Airport**

Linate airport is just outside the city at a distance of only 7 km. There are three main connections from the airport to the city:

- 1) the number 73 bus to the city centre (running approx. every 10 minutes, final stop in Corso Europa –underground station S. Babila, Red line, i.e. line 1)
- 2) the Air Bus shuttle running from the Central Railway Station (underground station Centrale, Green and Yellow lines, i.e. line 2 and line 3; every 30 minutes approx.)

#### Malpensa Airport

Malpensa airport is 45 km from the city. It has two terminals, connected by a shuttle bus. Please remember to check which terminal your plane will be landing at or leaving from. Several services provide transportation between this airport and the centre of town:

- 1) the "Malpensa Express" train, to/from the centre of Milan (underground stations: Cadorna, Centrale and Garibaldi);
- 2) public bus connection to/from the Central Railway Station, every 20 minutes.

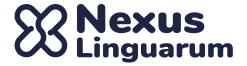

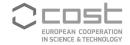

## Orio al Serio Airport

Milano – Orio al Serio airport is 45 km from the city. The airport has road connections with the Central Railway Station. The "Autostradale" bus company service connects the airport to the Central Railway Station in about one hour. It runs every 15 or 30 minutes depending on the time of day. Alternatively, you can reach the Central Station in about 50 minutes using the "Orioshuttle" bus service. It runs every 30 minutes.

## By Train

The main railway station in Milan is Milano Centrale (Central Station). Once you reach the Central Station, you will find many different connections to other areas: Milan has four subway lines and one is under construction. Two underground lines cross at the Central Station, the Green line (line 2) and the Yellow line (line 3). By underground you can also reach the other railway stations in Milan (Cadorna, Rogoredo, Garibaldi and Lambrate). Several different buses and trams connect the railway station to the various parts of town.

## By Car

Milan has the biggest Italian highway system. Milan's ring road is the end point of highway A4 coming from Turin, the A4 from Venice and Verona; A1 connecting Milan and Bologna, Florence and Rome; the A7 coming from Genoa and Liguria; and the A8/A9 that go to Switzerland as well as Lake Como and Lake Maggiore. The ring road is divided into Tangenziale Est and Tangenziale Ovest.